4. Коучинг, <http://www.asana.com>,

5. Коучинг, http://anataz.narod.ru/training.

6. Лебедев С.Г. На пути к разумному образованию, 18.12. 2001, <http://www.sgk.newmail.ru> Наставничество <http://dictionarv.fio.ru/article>.

уда; 744: 513.491/494

Олехнович Д.Г.

# **ОСОБЕННОСТИ МЕТОДИКИ ПРЕПОДАВАНИЯ ТЕМЫ «ГЕОМЕТРИЧЕСКИЕ ПОСТРОЕНИЯ» КУРСА «ИНЖЕНЕРНАЯ ГРАФИКА»**

*Белорусский национальный технический университет, г, Минск, Республика Беларусь*

## *Научный руководитель канд. техн, наук доцент Гиль С,В,*

*Рассмотрены различные методические цели, задачи и особенности методики преподавания темы «Геометрические построения» на разных этапах освоения студентами курса «Инженерная графика» с использованием классических методов черчения и с применением автоматизированной системы проектирования AutoCAD, дан их сравнительный анализ, приведен вариант индивидуального задания «Сопряжения» по теме «Геометрические построения». Такая методика преподавания позволит не только получить определённую сумму знаний по теме, а развить способности студентов к творческому подходу в решении поставленных задач и активизировать их познавательную деятельность в процессе обучения.*

В соответствии с последними учебными программами в четвёртом семестре второго курса студенты конструкторских специальностей осваивают дисциплину «Машиностроительное черчение» вместе с изучением системы AutoCAD, по которой они выполняют ряд лабораторных работ, начиная с построения простых объектов и заканчивая выполнением сложных деталей на ЭВМ. Изучение дисциплины «Проекционное черчение» во втором семестре и первая лабораторная работа по AutoCAD после знакомства с общими сведениями о программе начинаются с выполнения индивидуального задания 144

«Сопряжения» по теме «Геометрические построения», но с различными методическими целями и подходами при освоении данного вопроса. Целью изучения студентами данной темы в разделе «Проекционное черчение» является овладение классическими методами различных графических построений на примере выполнения чертежа детали сложного контура, а также осознанное применение этих методов при выполнении машиностроительных чертежей сложных корпусных деталей, очерковые изображения которых часто содержат плавные переходы различных геометрических элементов, т.е. требуют выполнения сопряжений. Целью выполнения лабораторной работы по AutoCAD является знакомство и овладение командами создания графических объектов - примитивов, а также использование команд общего редактирования данных примитивов на примере построения плоского контура сложной формы.

При изучении темы «Геометрические построения» дисциплины «Проекционное черчение» во втором семестре на первом этапе даются определения, ключевые понятия темы, а также аксиоматические свойства геометрических элементов, на основании которых и выполняются все построения. На втором этапе на примерах выполняется пошаговое построение касательных и сопряжений пересекающихся и параллельных прямых; прямой и окружности; двух окружностей; двух неконцентричных дуг окружностей. На третьем заключительном этапе выполняется деление окружности на равные части и построение правильных вписанных многоугольников графическими методами. Тематический материал излагается в логически взаимосвязанной последовательности и закрепляется при выполнении индивидуального задания «Сопряжения».

На рисунке приведен вариант индивидуального задания «Сопряжения» по теме «Геометрические построения».

Построение касательных прямых и выполнение сопряжений графическом B редакторе AutoCAD выполняется автоматически, без дополнительных построений при помощи команды

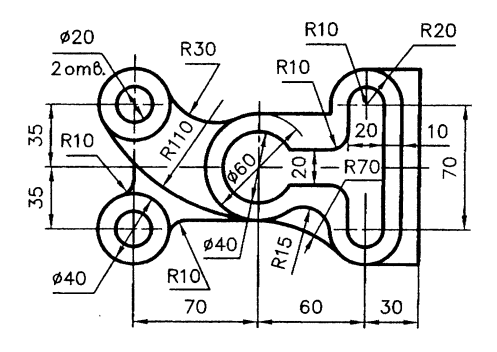

LINE (Отрезок) и включённом режиме объектной привязки Tangent (Точка касания), а также команды FILLET (СОПРЯЖЕНИЕ), служащей для плавного соединения двух графических примитивов дугой заданного радиуса. Можно сопрягать следующие объекты: пары отрезков, линейные, но не дуговые сегменты полилиний, прямые, лучи, круги, дуги. Однако в автоматическом режиме система не строит внутреннее и внешне-внутреннее сопряжения двух окружностей, прямой и окружности. Чертежи, созданные с использованием системы AutoCAD, обладают целым рядом преимуществ: точность, информативность, простота внесения изменений, производительность. Однако, для выполнения сложных построений в программе AutoCAD необходим соответствующий уровень подготовки и опыт работы. Всё вышеизложенное ещё раз подтверждает тезис о том, что система AutoCAD - это стандартное средством автоматизации проектно-конструкторских работ на производстве и, следовательно, изучение возможностей данной системы особенно важно для студентов конструкторских специальностей на этапе освоения курса «Инженерная графика». Это требование является велением времени.

Таким образом, представленные методики графических способов геометрических построений являются фундаментом знаний по инженерной графике будущих специалистов - инженеров, особенно конструкторских специальностей. Эти знания будут востребованы также при выполнении чертежей по дисциплине «Машиностроительное черчение» и лабораторной работы по AutoCAD, так как не все варианты сопряжений геометрических элементов выполняются в автоматическом режиме, а если и производятся, то на экране промежуточные построения отсутствуют, и выдаётся только готовый результат, не всегда соответствующий заданному варианту. Следовательно, без знания классических методов геометрических построений выполнение данной лабораторной работы будет сведено к автоматическому ознакомлению с командами создания и редактирования примитивов, а также знакомству с возможностями данной системы, а не логически осознанному восприятию результатов выполнения этих геометрических построений на компьютере. Таким образом, приоритетной задачей обучения студентов, стоящей перед кафедрой «Инженерная графика», является подготовка не пассивного наблюдателя всё возрастающих возможностей системы AutoCAD, а мыслящего активного будущего специалиста, который умеет ставить

ищачи исследования, определять пути решения, анализировать полученные результаты с помощью новейших средств и достижений сисгемы автоматизированного проектирования AutoCAD.

#### ЛИТЕРАТУРА

1. Новичихина, Л.И. Справочник по техническому черчению / Л.И. Новичихина.- Мн.: Книжный Дом, 2004.- 320 с., ил.

2. Полещук, Н.Н., Савельева, В.А. Самоучитель AutoCAD 2006.- СПб.: БХВ- Петербург, 2005 - 704 с.: ил.

УДК 530.075.8

Петюшик Т.Е., Пастушенко Е.А.

## **ПОСТАНОВКА УЧЕБНОГО ЭКСПЕРИМЕНТА ПО ОПРЕДЕЛЕНИЮ ТЕПЛОФИЗИЧЕСКИХ ПАРАМЕТРОВ ГАЗОВОЙ СРЕДЫ МЕТОДОМ БЕГУЩЕЙ ВОЛНЫ**

*Белорусский национальный технический университет, г. Минск, Республика Беларусь*

# *Научные руководители cm. преподаватель Малаховская канд. физ.-мат. наук доцент Развин Ю.В.*

*Приведено описание разработанного физического эксперимента по определению методом бегущей волны отношения удельных теп^ лоемкостей воздуха и скорости распространения звука в нем. Теоретическая часть работы содержит основные понятия теории упругости, молекулярной физики и теории колебательного движения.*

Эффективность инженерного образования неразрывно связана с возрастающей ролью самостоятельной творческой деятельности студентов. На младших курсах одной из форм этой деятельности могут быть самостоятельные разработки студентами нового учебного эксперимента в рамках физического практикума по курсу общей физики. Такие физические эксперименты являются носителями учебной информации по изучаемой дисциплине, а также способствуют получению студентами навыков работы с приборами. Основой